# Liberação de versões

# **Confira a seleção de novidades e melhorias que separamos para você**

NOVO

# **Fiscal**

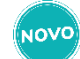

**Ajustes na Apuração do ICMS – IN 096/22 RS Escrita Fiscal – Arquivos Legais**

Os contribuintes do RS que possuem operações envolvendo ICMS Substituição Tributária, importação de mercadorias e aquisições de outra UF sujeitas à antecipação do pagamento do imposto relativo à operação subsequente têm a solução dos ajustes na Apuração do ICMS ampliada, conforme a legislação (IN 096/22 RS) para atendimento das obrigações acessórias do Sped Fiscal e GIA RS.

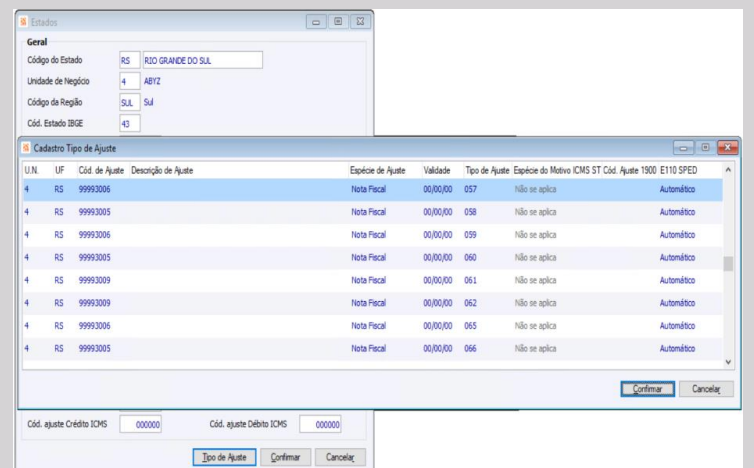

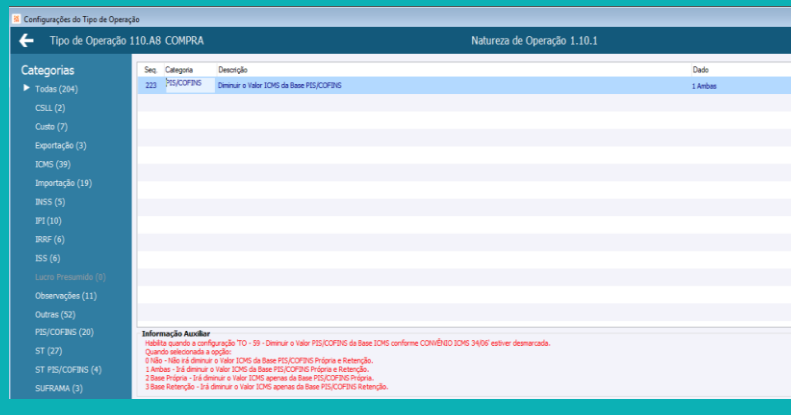

# **DCTF (versão 3.6) Medida Provisória 1159/23 – Tese do Século – Base PIS/COFINS -Subtração valor "ICMS Outros Não Destacado".**

#### **Escrita Fiscal – Cálculo de Imposto**

Em complemento ao atendimento existente no CIGAM, da Tese do Século, liberado o tratamento no cálculo de PIS/COFINS, na formação da base de cálculo, quanto a subtração do valor do "**ICMS Outros Não Destacado**", quando da inexistência do ICMS Próprio, no movimento.

**NOVC GNRE WEB – Guia de Recolhimento automatizada**

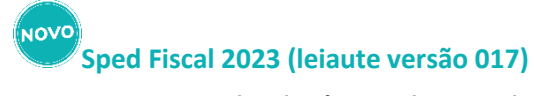

**Escrita Fiscal – Arquivos Legais**

Adição das modificações no leiaute do Sped Fiscal – EFD ICMS/IPI com validade para o ano de 2023 (versão 017) em atendimento ao que determina a legislação e as regras estabelecidas pela Receita Federal.

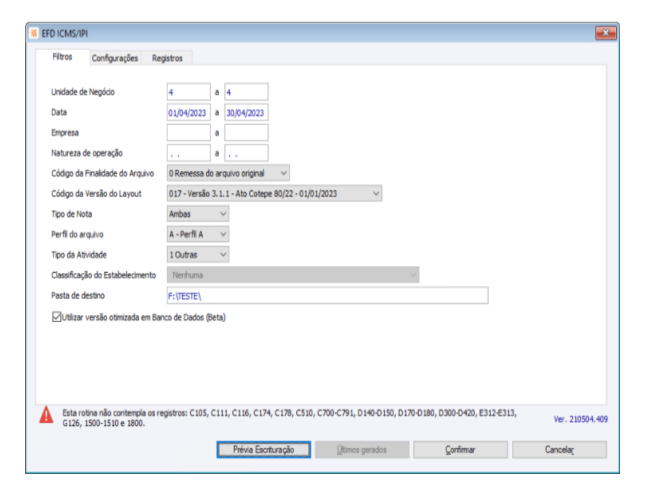

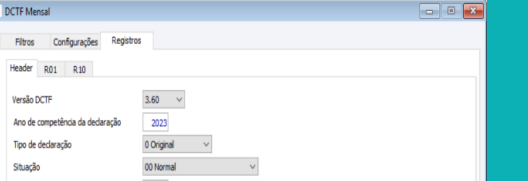

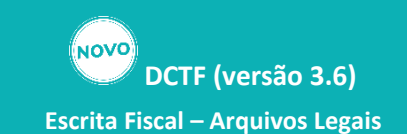

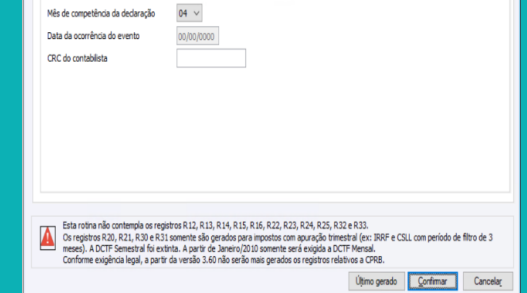

Evoluída a geração das informações no arquivo da DCTF (Declaração de Débitos e Créditos Tributários Federais) para o leiaute na versão 3.6. A partir desta versão da obrigação acessória mensal serão desconsiderados os registros relativos à CPRB (Contribuição Previdenciária sobre a Receita Bruta), conforme exigência legal.

#### **Escrita Fiscal – Cálculo de Imposto**

Ampliando a gama de impostos atendidos pela GNRE WEB, e automatizando o processo de envio e retorno das guias de recolhimento. Liberado no CIGAM, o processo automático, de criação, tratamento financeiro, e envio e retorno da GNRE, para os impostos DIFAL, GNRE ST, GNRE FCP e GNRE FCP ST.

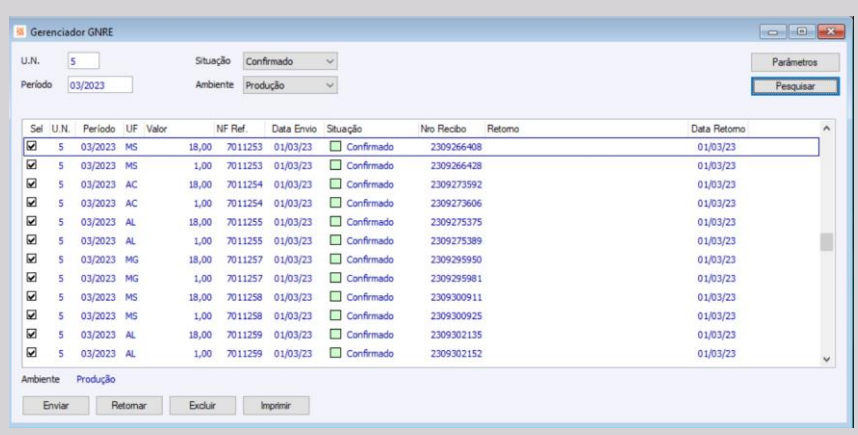

#### **Controle de Diferimento Parcial do Estado do Paraná**

#### **Escrita Fiscal – Cálculo de Imposto**

Ampliado o atendimento de possibilidades de parametrizações, para atendimento da alíquota de diferimento para o Estado do Paraná. Passa de fixa no cadastro do estado da Unidade de Negócio, para a busca pelo percentual no cadastro da Regra Fiscal.

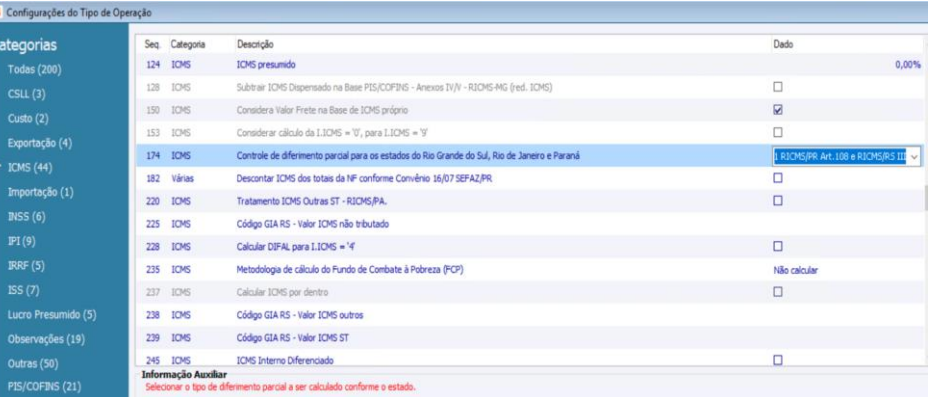

#### **NOVC Créditos de fornecedores do Simples Nacional**

#### **Escrita Fiscal – Arquivos Legais**

Possibilitando a utilização dos créditos das notas fiscais de entrada de fornecedores optantes pelo Simples Nacional, o Registro de Entradas, a Apuração de ICMS e o Sped Fiscal passam a considerar o imposto destacado em campo próprio como se fosse tributado pelo regime normal do ICMS. A parametrização é facilitada vinculada à UF, pois cada uma pode legislar como deseja que a informação seja apresentada.

> **NOVO Nota Técnica 2020.005 - Cálculo do DIFAL – ICMS Interno**

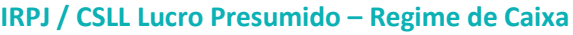

**Escrita Fiscal – Arquivos Legais** 

NOVO **Nota Técnica 2023.001 – ICMS Monofásico Combustíveis Escrita Fiscal – Cálculo de Imposto**

Otimizado o relatório de apuração considerando melhor disposição das informações facilitando sua visualização.

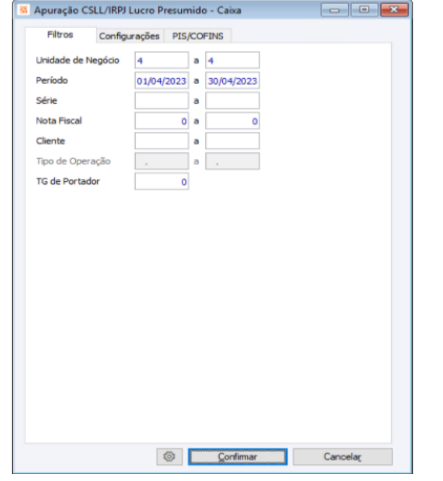

**Escrita Fiscal – Cálculo de Imposto**

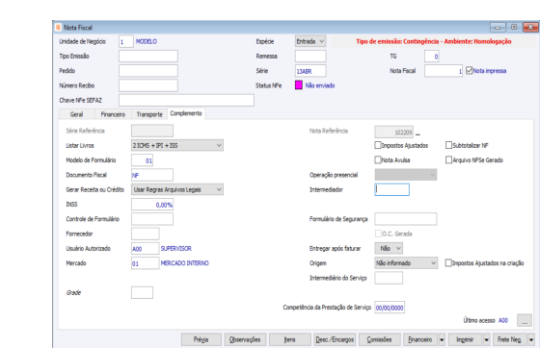

**NOVO Automatização Cálculo Diferencial Alíquota nas Operações Estaduais – Estado de Santa Catarina.**

Visando manter a integridade dos dados e atualizações conforme Decretos, evoluímos o sistema conforme a "Nota Técnica 2020.005", para calcular o DIFAL em notas fiscais de saídas, com redução de base. Passa a ser considerado a Base de Cálculo e o valor do ICMS Próprio, no cálculo do valor correspondente ao ICMS Interno.

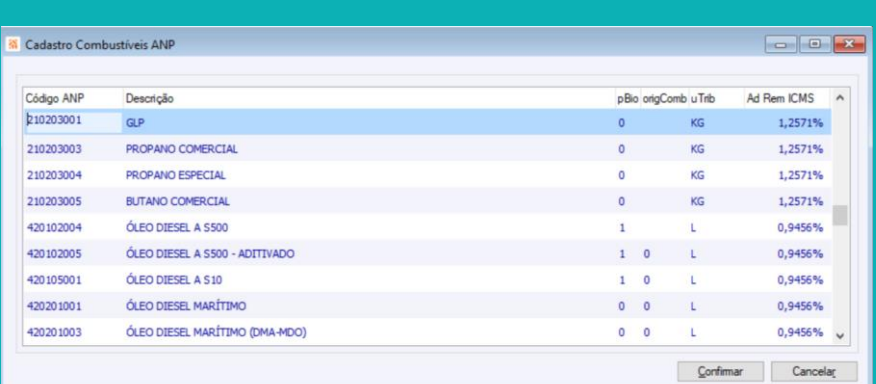

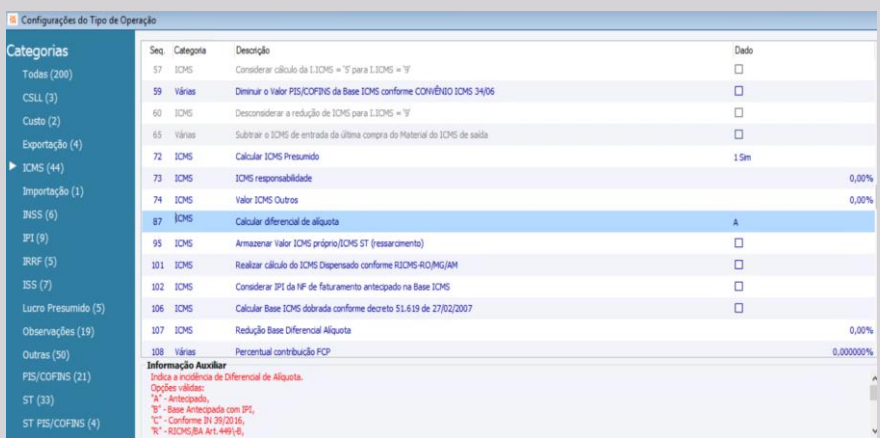

**NOVO Rotina de Devolução Entrada - BUYBACK**

O tratamento monofásico nos combustíveis, possibilita a incidência do imposto apenas uma vez, no início da cadeia, com alíquotas uniformes em âmbito nacional. No caso dos combustíveis, o ICMS será cobrado do produtor ou do importador de derivado fóssil ou biocombustível. Trazendo a cobrança do ICMS, através de um valor fixo (Ad Rem) por litro/quantidade (unitária), comercializada.

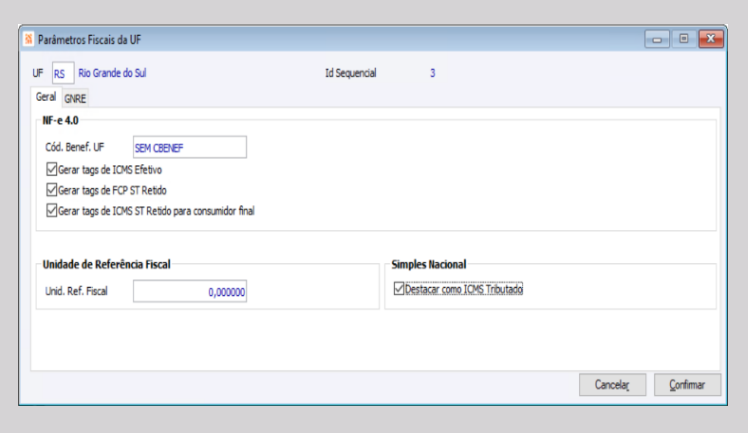

**Escrita Fiscal -Cálculo Imposto**

Essa automatização, vai ao encontro de garantir a elisão tributária, uma vez que, caso o fornecedor informe a alíquota errada na nota fiscal, os contribuintes de Santa Catarina, respondem solidariamente pelo recolhimento da diferença, conforme consta na Lei 17.878/2019 Art. 5 parágrafo 4.

#### **Escrita Fiscal – Cálculo de Imposto**

O Decreto 56601/22 – SEFAZ/RS, removeu a necessidade de emissão da nota fiscal de ressarcimento de ICMS/ST, em operações de devolução de notas de entrada.

Assim, o valor do ICMS/ST, passa a constar nas Informações Complementares da própria nota fiscal de devolução, além da nota fiscal de crédito do ICMS próprio, que já é emitida atualmente no CIGAM.

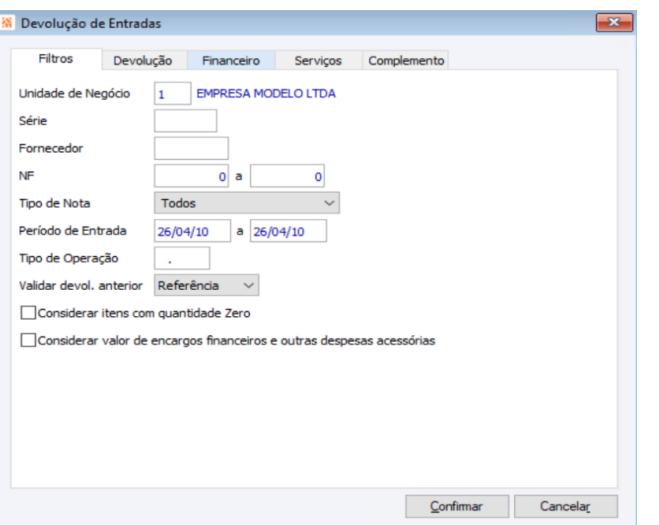

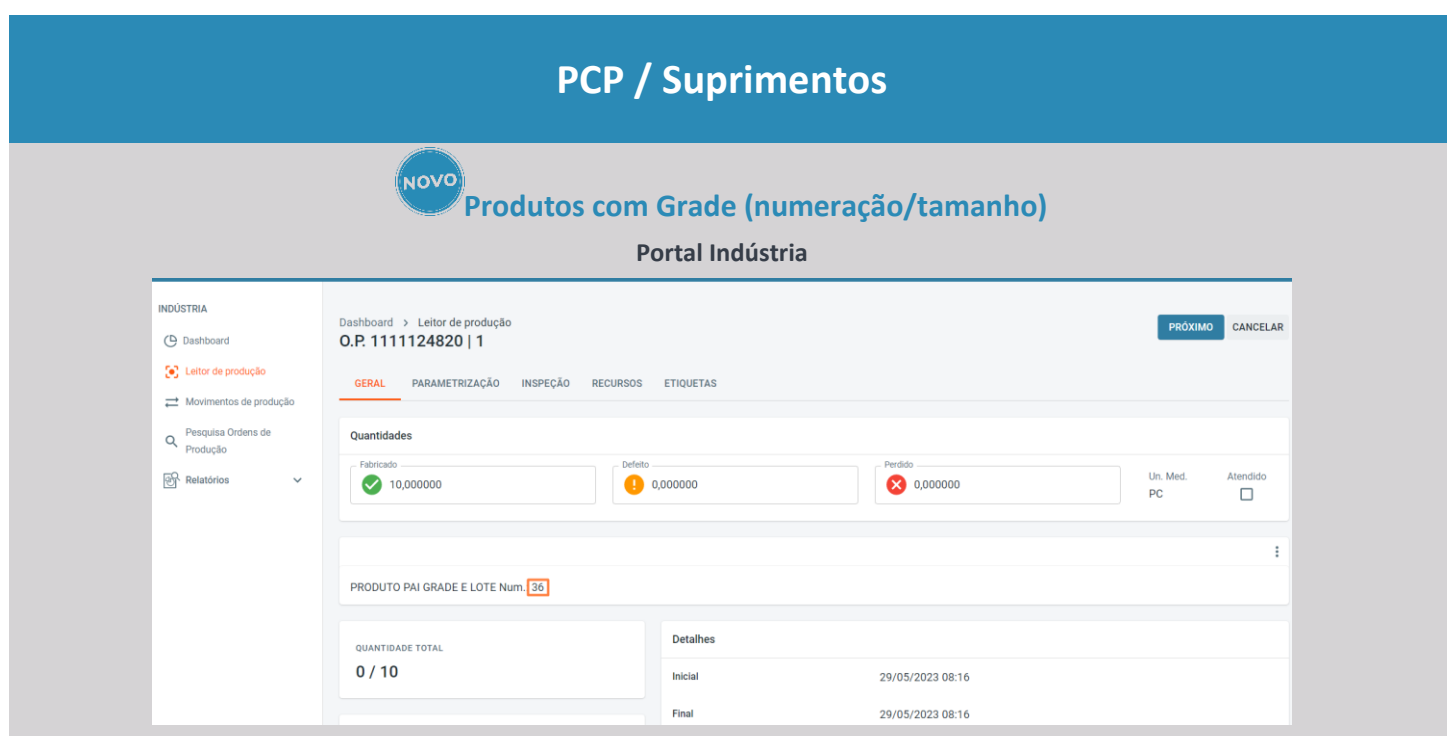

Sobre o Portal Industria: é a solução CIGAM para apontamento da produção mobile, com comunicação on-line com o CIGAM desktop. Possibilita a leitura da Ordem de Produção total e parcial e a utilização de leitura com quebra por talão de produção para o tipo de fabricação interna. A solução abrange atualmente a utilização de produtos e demandas que utilizam configurador de produto, com controle de estoque para materiais discretos (simples) e materiais com controle de lote.

E agora passa a contemplar com o uso de materiais com controle de grade igual a numeração ou ambos, ou seja, os produtos e insumos poderão variar em tamanho, por exemplo: 33, 34, 35 ou P, M e G.

# **NOVO Consulta Estoque e Disponibilidade (ordens de demandas) para produto e insumos Portal Indústria**

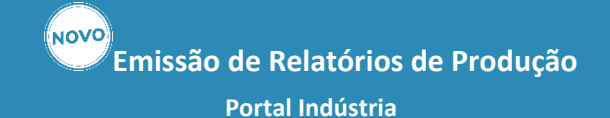

Muito mais fácil e flexível! Tenha acesso a emissão das ordens de produção de qualquer lugar, utilizando o relatório configurável de OP. Acesso também aos relatórios de consulta Previsto X Realizado por Material e por OP, bem como, a própria emissão de talões já poderá ser gerada via Portal.

Principais funcionalidades:

- Emissão da Ordem de Produção;
- Emissão do Talão de Produção;
- Emissão do Previsto X Realizado por OP
- Previsto X Realizado por Material

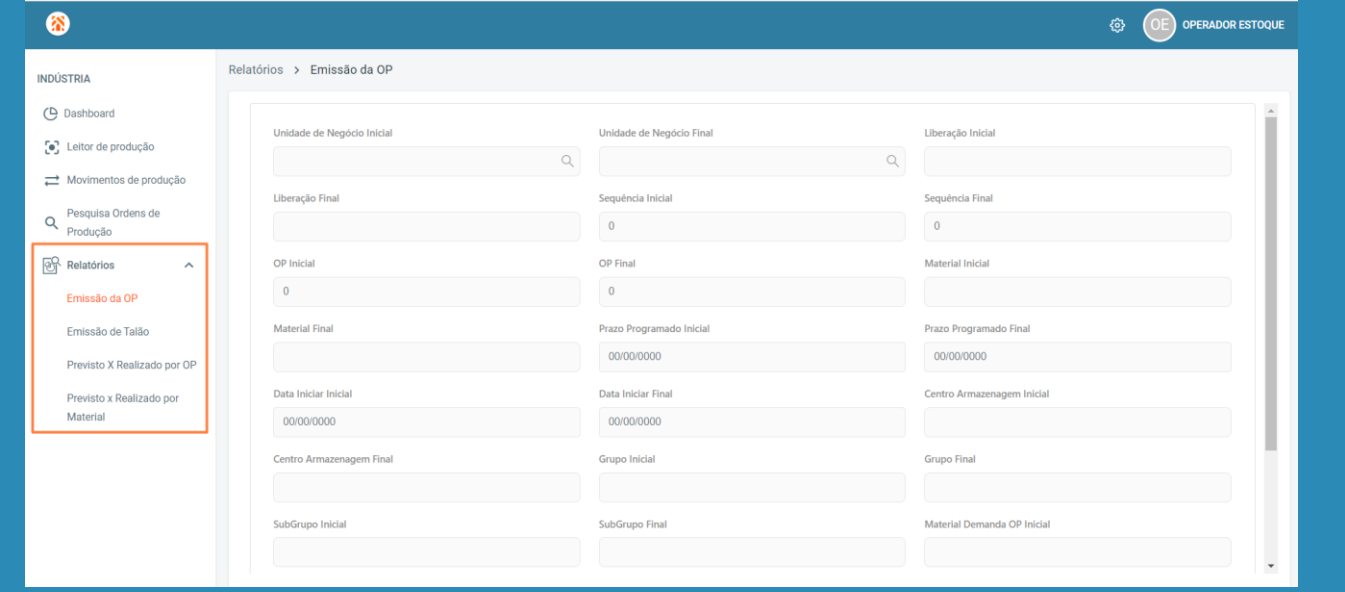

O Portal Indústria, que tem como objetivo realizar a leitura da ordem de produção via solução web, na qual inclui a entrada do produto pronto e o consumo dos itens utilizados durante o processo de fabricação, é fundamental termos acesso a consulta de saldo de estoque, bem como, a consulta de demandas, que indicam qual é a necessidade que a produção irá atender.

E passa a contemplar também a consulta de estoque e disponibilidade a fim de dar cada vez mais autonomia ao usuário via solução mobile de apontamento de produção.

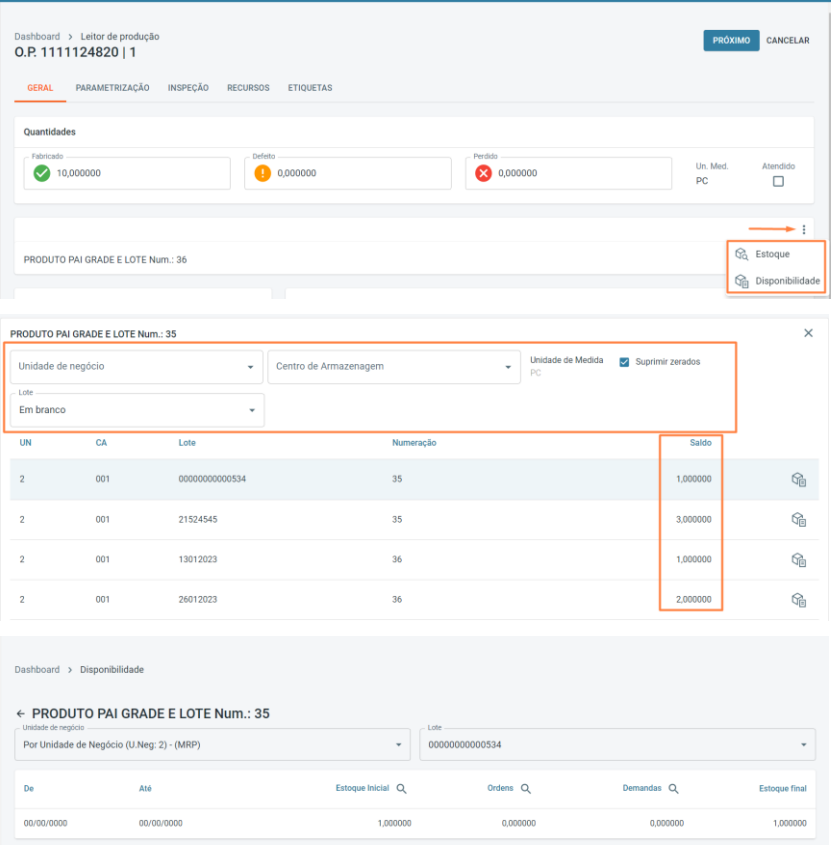

**Gerenciamento de documentos – geração em LOTE dos** 

# **movimentos**

#### **Portal ERP – Multiendereçamento de Materiais**

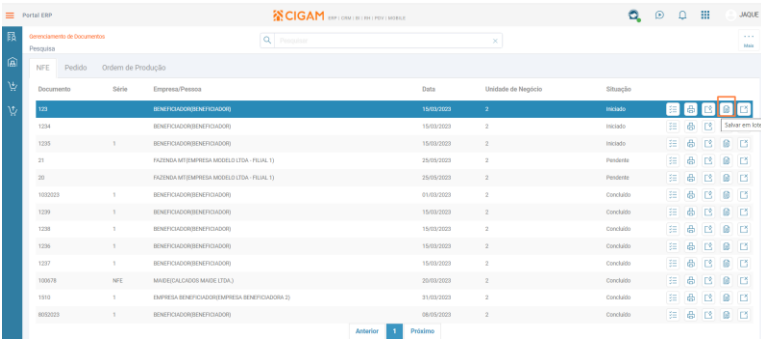

O módulo Multiendereçamento de Materiais tem por

objetivo possibilitar o endereçamento físico dos materiais no estoque. Desenvolvido para uso via web, todas as funcionalidades estão presentes no browser.

Com intuito de agilizar as operações de endereçamento e a baixa, foi disponibilizada a possibilidade de salvar em lote, para os documentos de Nota Fiscal de Entrada e Ordem de Produção, quando aplicada em conjunto com a automatização de sugerir endereços exclusivos, desta forma, não será mais necessário salvar individualmente cada item, agilizando o processo. Já para Pedidos, que possuem as reservas e não necessitam realizar a conferência também poderá utilizar o novo recurso de salvar em lote.

# **Gerenciamento de documentos – Cards de Pedido navegabilidade e filtro por situação**

#### **Portal ERP – Multiendereçamento de Materiais**

As soluções web visam dar mobilidade a operação, principalmente quando se trata de processos que envolvam movimentações físicas de itens no estoque e atualização da informação em tempo real dos dados no sistema. Com o uso de dispositivos móveis com telas cada vez menores, a aplicação de recursos que garantam uma melhor experiência ao usuário quanto a responsividade passa a ter um papel fundamental nas soluções.

Para isto, foram realizadas evoluções sobre o Gerenciador de Documentos, na tela de CARDS quanto a navegabilidade e atualização das informações de saldo a baixar, bem como, disponibilizado filtro de situação, para facilitar a localização de itens pendentes e iniciados.

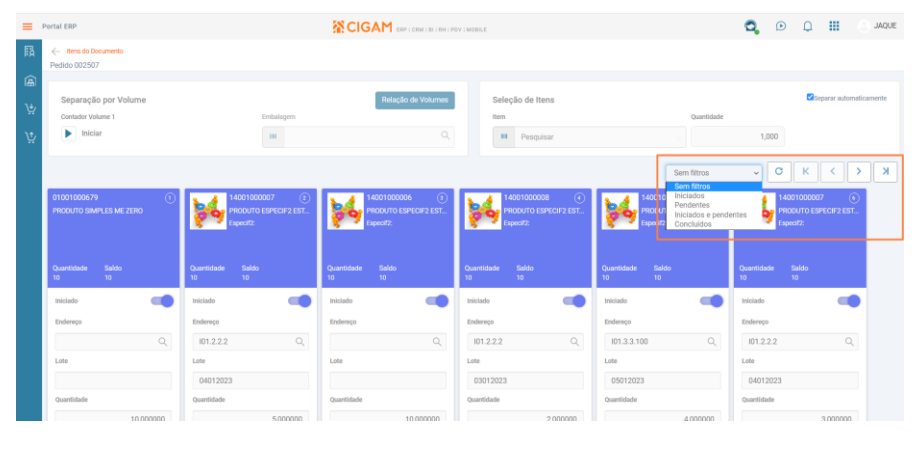

# **Gerenciamento de documentos – Cards de Pedido consulta movimentos**

#### **Portal ERP – Multienderecamento de Materiais** A partir de agora, contamos com uma nova

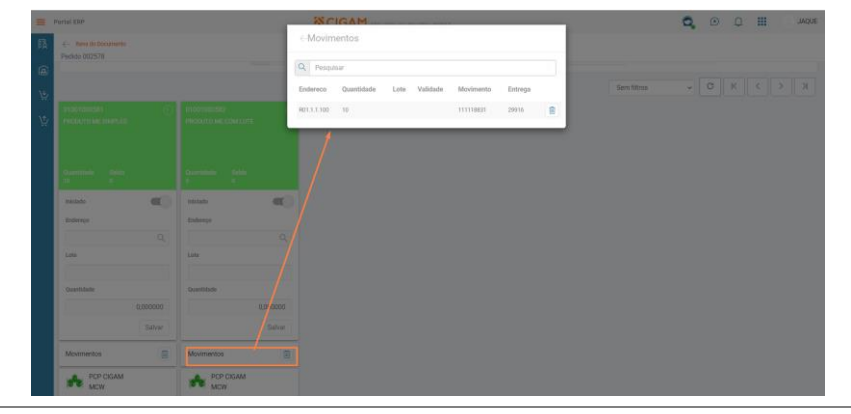

consulta de movimentos de baixa de pedidos, sendo assim, foi realizada melhoria sobre o gerenciador de documentos, sendo disponibilizada nova funcionalidade para os documentos de tipo pedido de forma a listar os movimentos de separação em forma de lista a partir de uma janela modal, sendo também realizada melhoria de performance nesta mesma tela a fim de buscar os movimentos de forma mais ágil, carregando apenas ao abrir a modal do item/card utilizado.

# **Gerenciamento de documentos – Impressão de pedido para separação – saldo**

#### **Portal ERP – Multiendereçamento de Materiais**

A operação de separação física das mercadorias/produtos é vital para dar a correta sequência nas etapas de conferência e faturamento do pedido, sendo assim, a relação de itens de pedido a separar, tem o objetivo de indicar o local, fisicamente, de onde buscar a mercadoria/produto no depósito, através da informação de endereço.

Com objetivo de apresentar mensagem impressa indicando que o item está sem saldo e visando facilitar a operação do separador, que rapidamente conseguirá entender que não foi sugerido "endereço" para retirar a mercadoria/produto na hora da impressão, pois não há saldo em estoque informado no sistema, foi evoluído o relatório de Pedidos, no qual foram disponibilizadas novas variáveis que indicarão se o saldo do material/item é insuficiente para atender a quantidade total necessária.

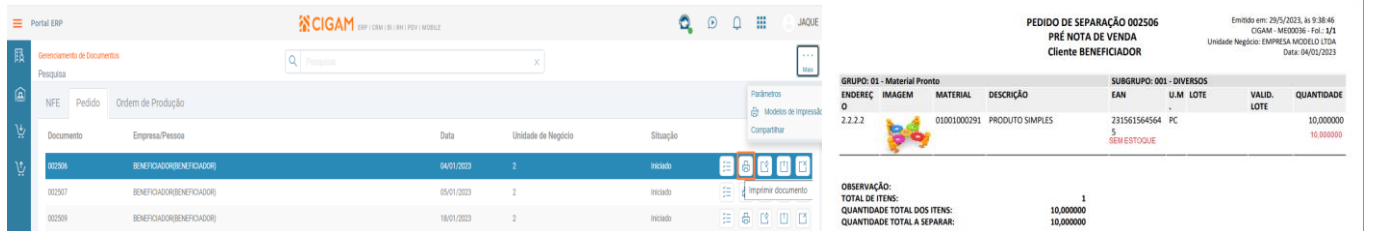

#### ( NOVO **Cadastro de TAREFAS para a etapa do projeto**

# **Gerenciador de Processos - Processar ordens e demandas**

#### **Planejamento de Materiais – Workflow**

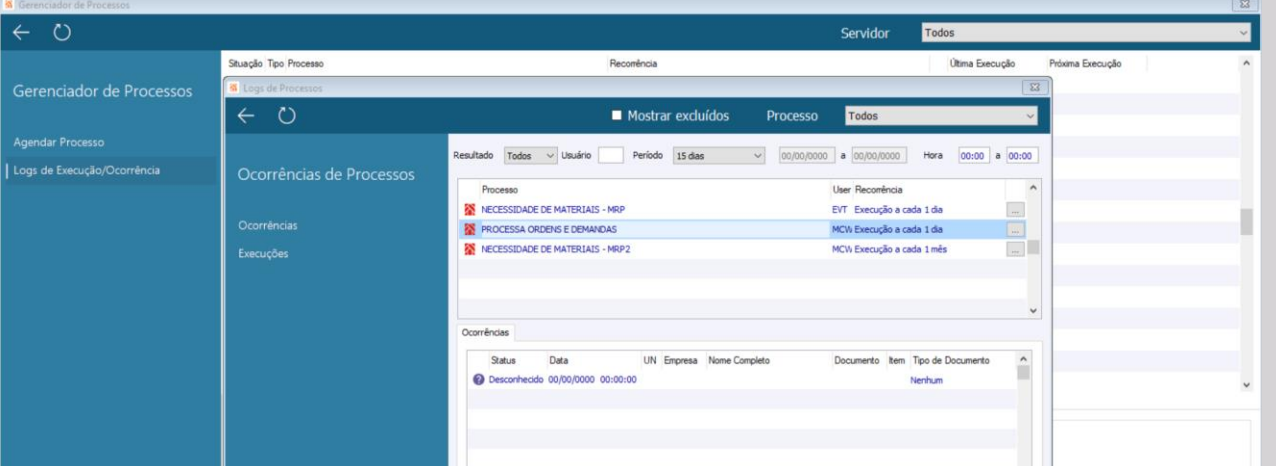

O Gerenciador de Processos visa a automação e controle de procedimentos de todas as áreas do CIGAM. Permitindo a configuração de seus diversos parâmetros e momentos a serem executados, gerando grande ganho de produtividade, assertividade e controle, já que os procedimentos uma vez programados, sempre serão executados conforme definidos.

Com isso é possível automatiza a execução da rotina de Processamento das Ordens e Demandas, responsável pela geração e atualização dos registros de ordens gerais e demanda gerais, oriundas de diversos documentos, tais como: Pedidos, Ordens de Produção, Ordens de Compras, Solicitações, Requisições, materiais da OS e Orçamentos.

#### **Pesquisa de Ordens e demandas Planejamento de Materiais**

NOVO

O módulo Planejamento de Materiais disponibiliza a consulta do resultado do MRP, através da tela de liberação de ordens e posteriormente na Consulta

Ordens Gerais.

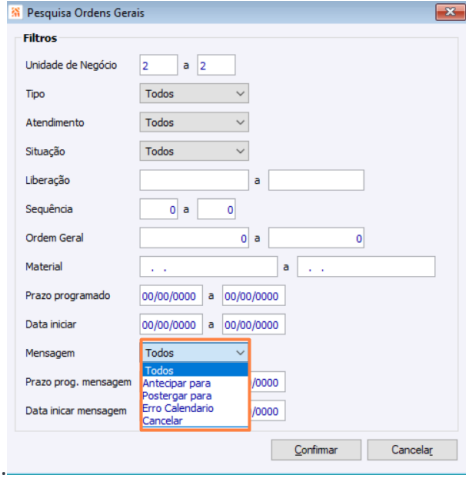

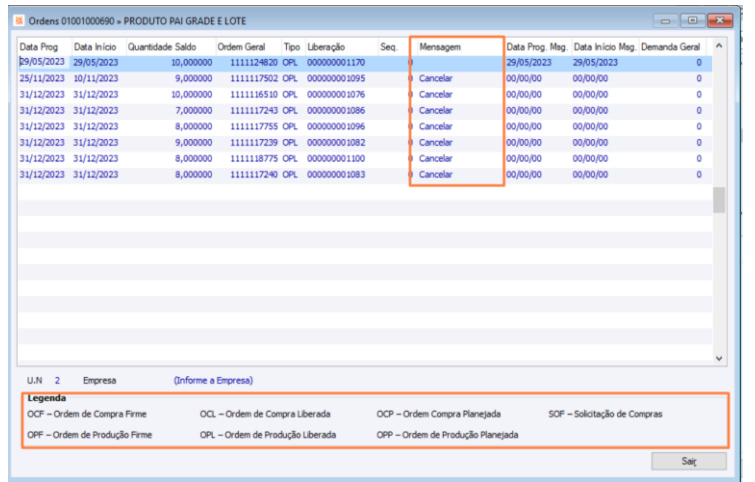

Para facilitar o processo de avaliação foram disponibilizados filtros para o tipo de mensagem, que indicam ao gestor da produção qual ação tomar em relação a ordens abertas no sistema, quanto a necessidade de Antecipar, Postergar ou até mesmo cancelar.

A partir desta evolução, a consulta de disponibilidade passa a exibir no rodapé uma legenda que indica ao usuário o tipo de ordem ou demanda.

# **BPM**

**Gestão de Projetos**

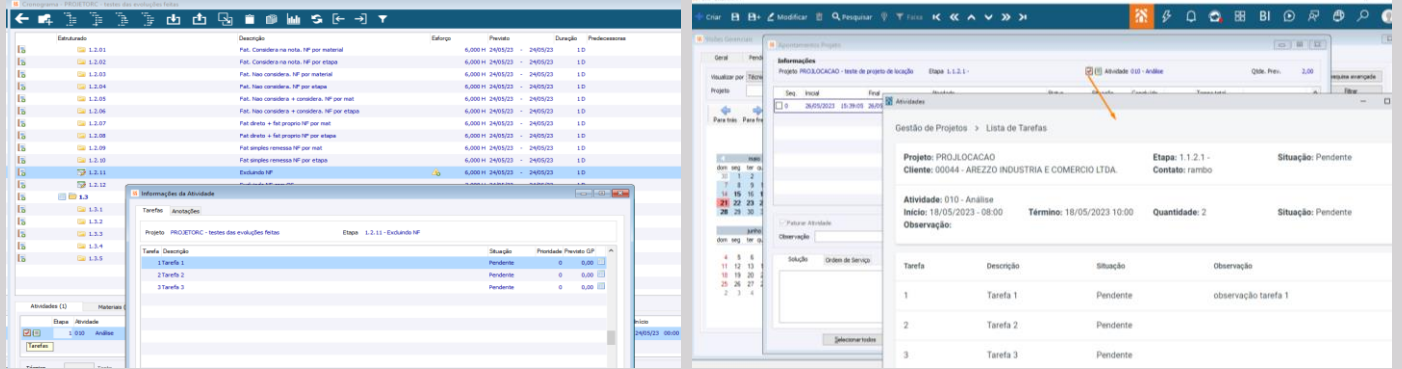

Na gestão de um projeto estruturado onde cada etapa pode ser controlada através de atividades pré-definidas, agora o CIGAM possibilita cadastrar tarefas para ela onde o usuário não precisará se preocupar em informar precisamente as datas e horas de realizações, mas de uma forma simplificada apontar se essa tarefa está concluída ou não dando maior agilidade.

# **Seleção de etapas 'filhas' ao selcionar etapa 'pai' Gestão de Projetos**

#### NOVO **Etapa Manual no Cronograma do Projeto Gestão de Projetos**

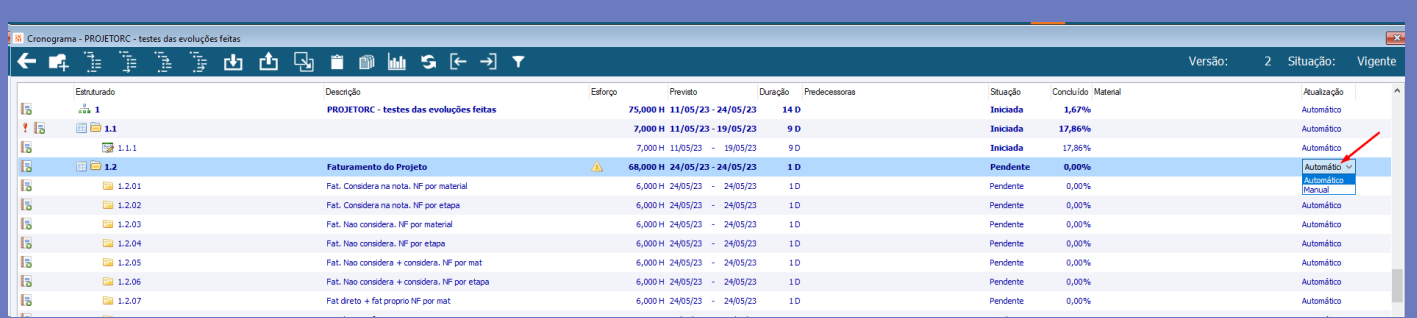

Para uma maior agilidade e praticidades para o gerente dos projetos e demais profissionais que manipulam sua estrutura, agora ao selecionar uma determinada etapa seja para movimentar ou para outros fins, todas as demais etapas que estão abaixo deles são selecionadas automaticamente evitando ao usuário ter que marcar cada uma delas de forma individual.

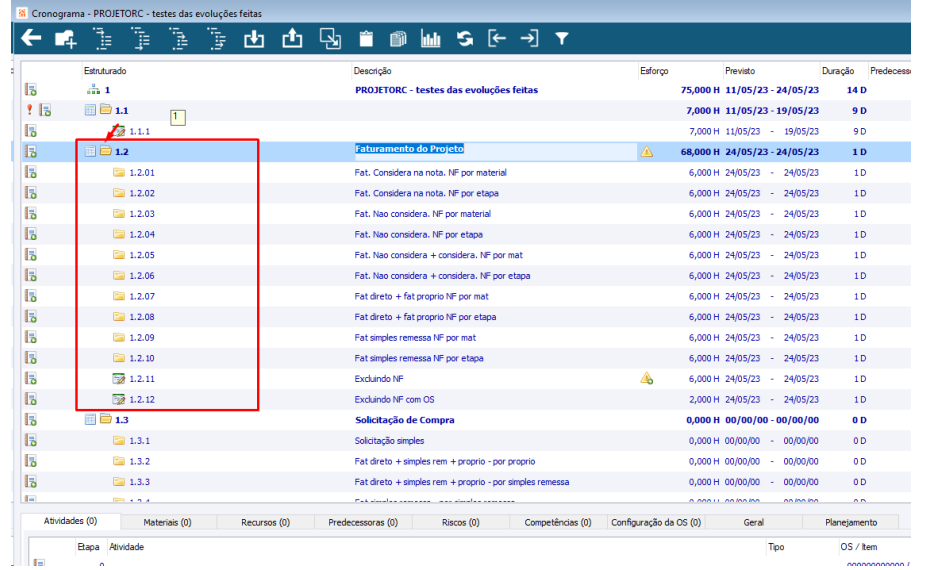

O CIGAM faz todas as atualizações nas durações e percentuais de conclusão nas etapas a medida em que estas forem sendo executadas, porém muitas vezes o gestor do Projeto deseja fazer esse acompanhamento e atualizar estes dados de forma manual ou atualizar de forma automática quando ele desejar. Visando atender estas necessidades a etapa do projeto permite que seja informada o tipo de atualização por etapa sendo de forma automática ou manual podendo ser alterada a qualquer momento.

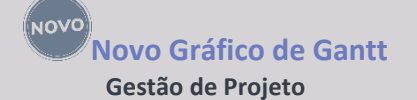

# O Módulo Gestão de Projetos está com um novo Gráfico de Gantt, mais intuitivo, claro, destacando por cores as diferentes etapas, as dependências entre elas, técnico atribuído detalhamento om datas de início, fim e progresso da etapa. As informações podem ser exibidas ou omitidas conforme a leitura que deseja efetuar e em períodos maiores ou menores além de ordenadas conforme a coluna selecionada.

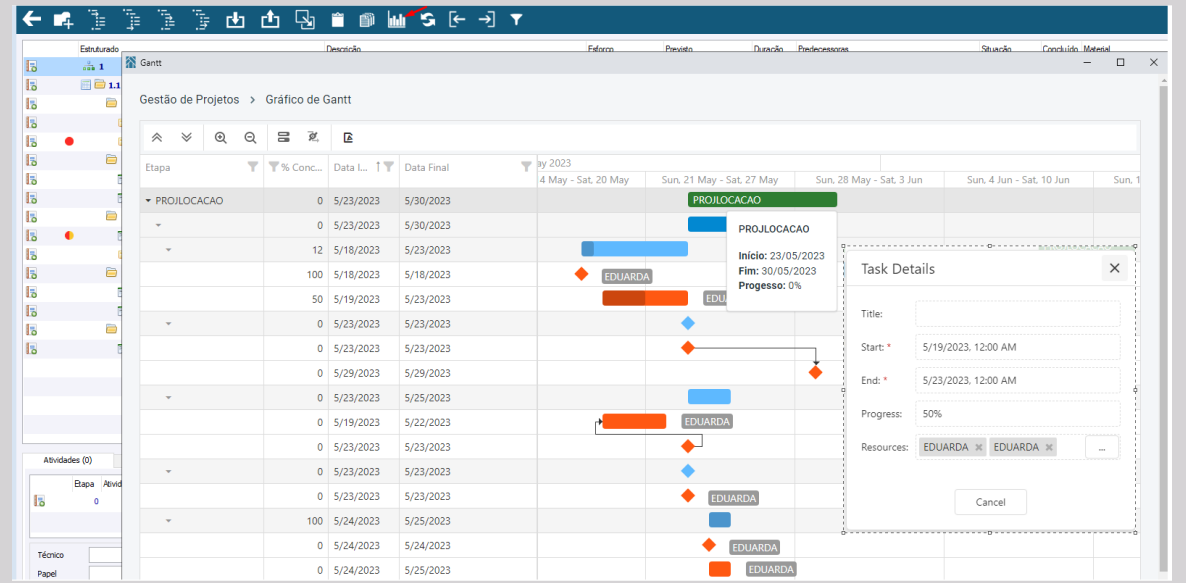

Prod

# **Cliente da Venda Gestão de Serviços**

O objetivo desta melhoria, é tornar possível realizar a rastreabilidade um Produto com controle de número de série de estoque, onde o sistema deve alterar o cliente desse produto, quando parametrizada a criação do produto na venda, a fim de permitir a rastreabilidade do cliente que se encontra o produto.

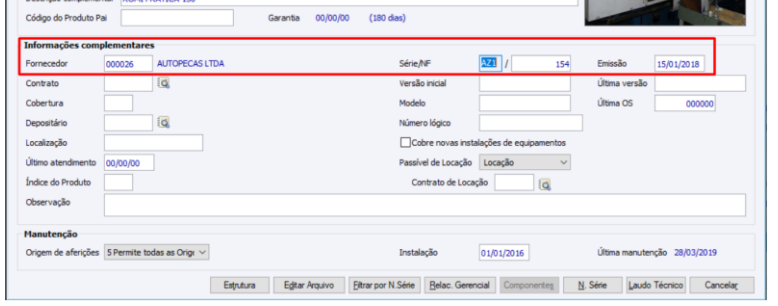

#### **Novas frequências de agendamentos no Gerenciador de Processos Workflow - Gerenciador de Processos**

Visando cada vez mais tornar o CIGAM uma ferramenta para a hiper automação e dar mais flexibilidade, atendendo diferentes períodos, momentos e frequência de execução automática dos processos e rotinas utilizando o Gerenciado de Processos, foram implementadas novas opções onde as execuções podem ser programadas para datas específicas do mês , por dias de semana recorrentes além de processos com recorrência em intervalos de minutos e ou horas dentro de um período de datas atingindo a maioria das necessidades para a execução dos processos.

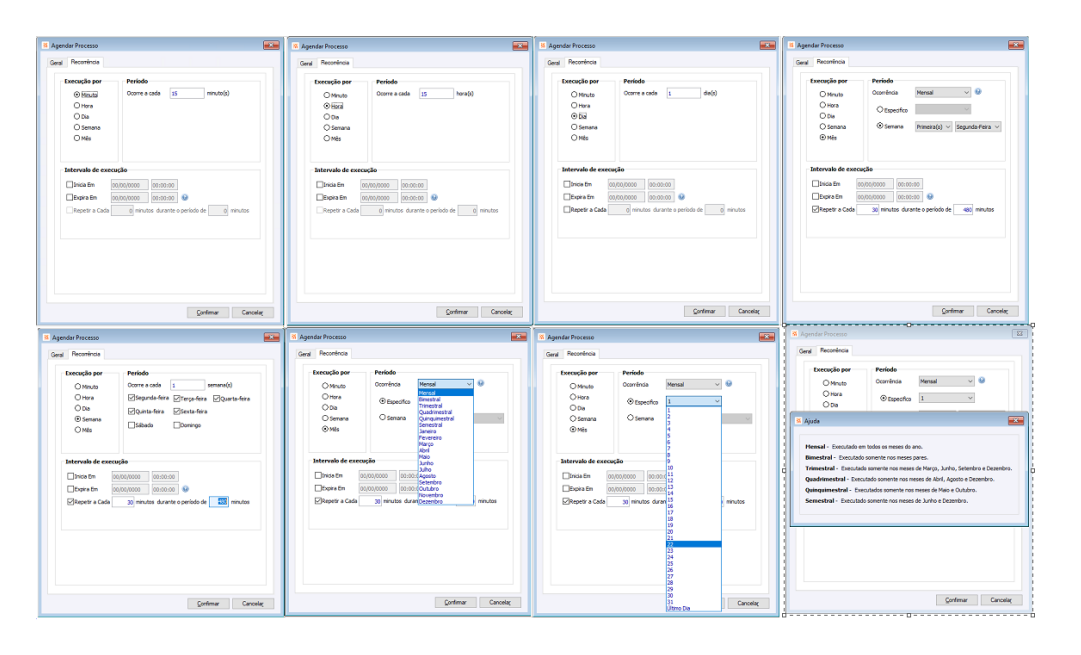

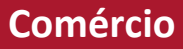

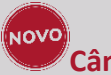

# **Câmera Portal Varejo Portal Varejo**

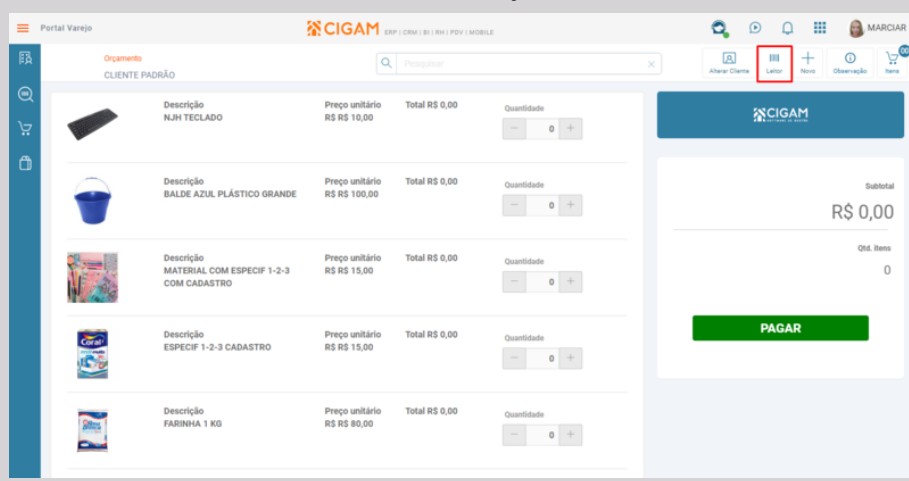

Visando agregar ainda mais praticidade e integridade ao sistema foi criada a aplicação afim de entregar mais praticidade e agilidade no momento da venda foi disponibilizado um leitor de código de barras no Portal Varejo para pesquisa e/ou adição automática de itens ao Carrinho. Os itens podem ser adicionados pela câmera do notebook, smartphone e tablet.

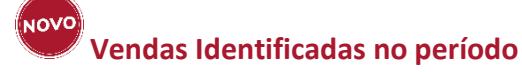

# **Gestão de Lojas**

Com objetivo de facilitar e agilizar as informações sobre o percentual de vendas identificadas determinadas dentro de um período, o sistema passa a realizar a geração do relatório Vendas Identificadas por Período.

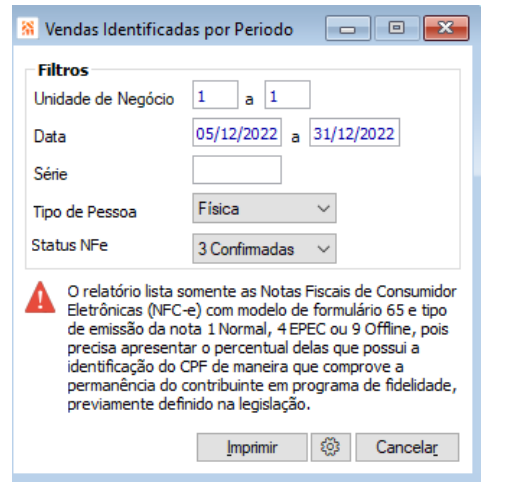

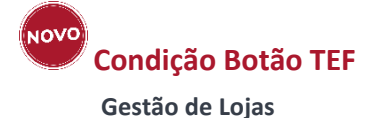

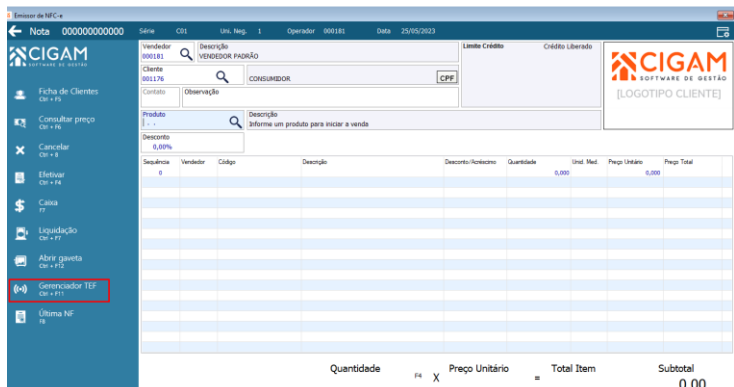

Adicionado a funcionalidade de condicionamento por senha no botão Gerenciador TEF.

Criada as configurações 'CL - GE - 3198 - Senha para acesso as operações do botão Gerenciador TEF' e 'CL - GE - 3199 - Exigir senha para acesso ao botão Gerenciador TEF' para serem utilizadas no condicionamento do botão de Gerenciador TEF. Para clientes que possuam o direito de GERENTE FINANCEIRO não será validada as configurações.

**Varejo Portal Varejo**

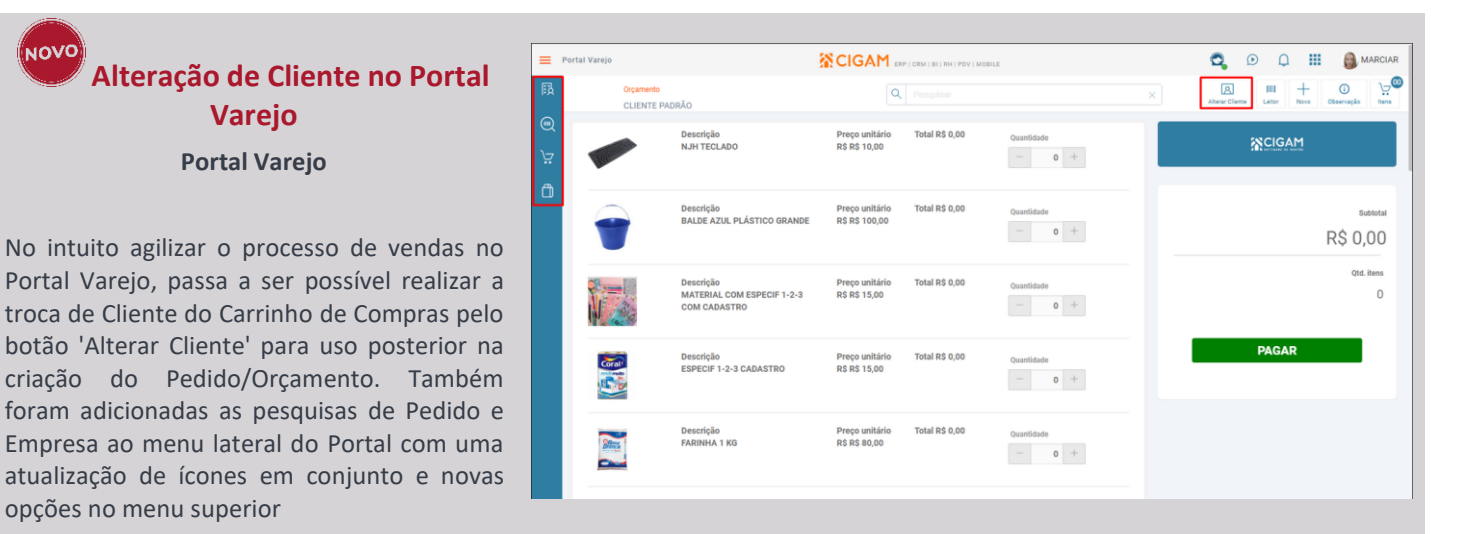

opções no menu superior

ίΝΟVΟ

# **Compras**

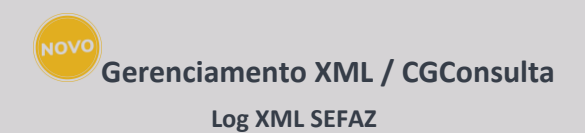

Possibilita visualizar as informações de log de baixa de xmls no gerenciamento XML

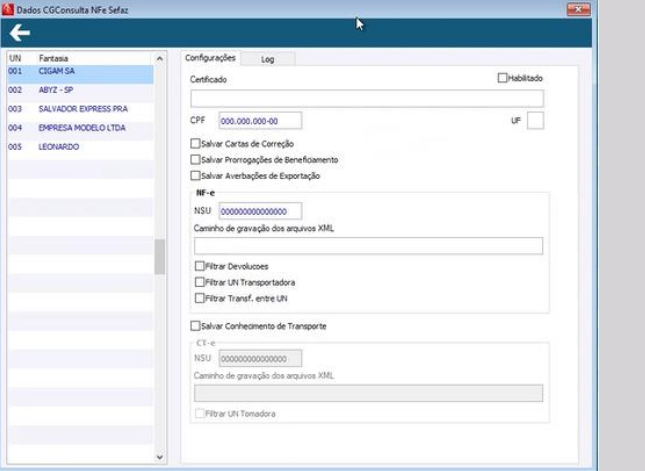

# **Cotação possibilita compras de outras UFs**

**Compras / Solicitação de compras**

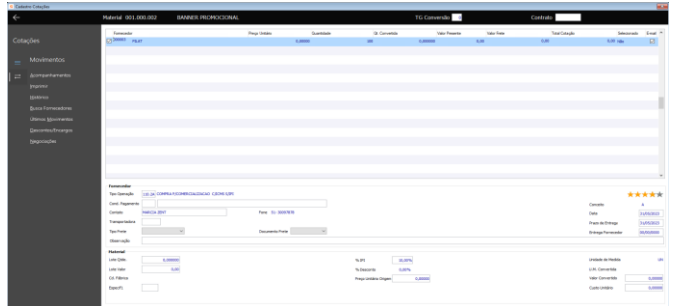

Possibilitar que seja enviado cotações para fora do estado, sendo que é venda presencial (função desconsiderar TOxUF)

# **Mantém OBS da Capa da OC nos vínculos de efetivação de XML/PRÉ-NOTA**

**Compras / Pré-nota X OC**

Mantém as observações da capa da Ordem de Compra nos vínculos de baixa de OC via gerenciamento XML / Pré-nota.

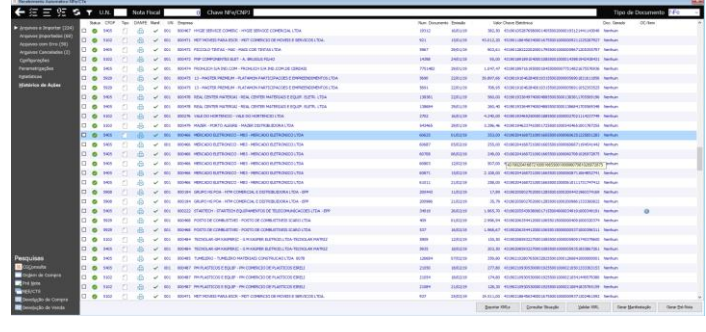

# **Impressão de NFE Emissão Própria Compras / NFE**

Em notas de entrada de emissão própria, habilitará o botão Imprimir na NF de entrada somente em Notas fiscais confirmadas.

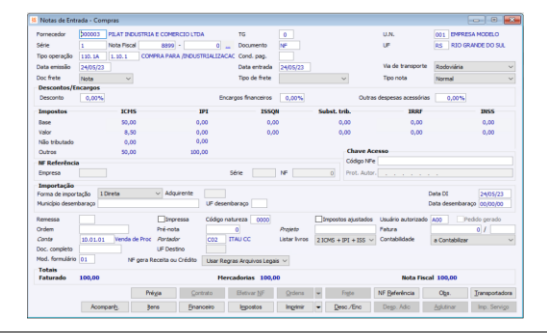

**Campo Projeto OC**

# **Gerenciamento XML / PRÉ-NOTA**

Em notas de entrada de emissão própria, habilitará o botão Imprimir na NF de entrada somente em Notas fiscais confirmadas.

# **Validação nota emissão própria**

**Compras / NFE**

Sistema passa a alertar o usuário em notas de emissão própria que não foram enviadas ao SEFAZ (NF-e)

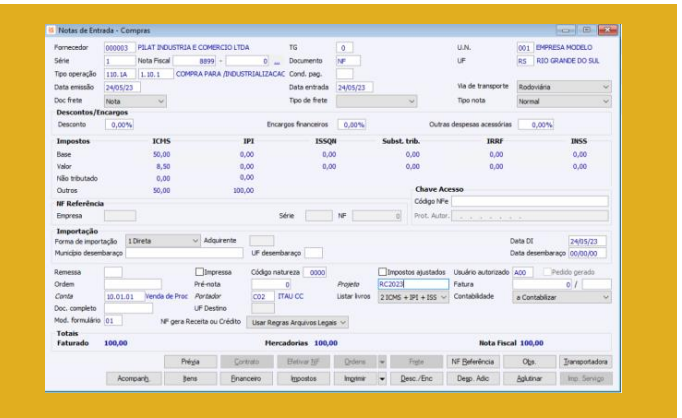

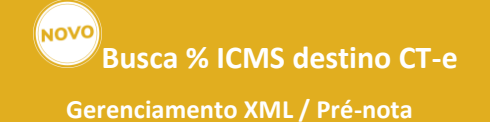

Sistema passa a buscar da tag uFdest o percentual de ICMS para a efetivação do XML em notas de Conhecimento (conforme Parametrização).

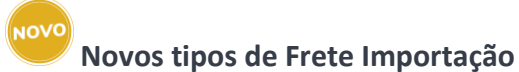

**Compras / NFE**

Sistema passa a possibilitar novos tipos de frete para notas de importações.

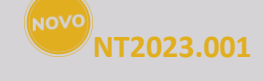

**Gerenciamento XML/ NFE**

Busca valores do XML e calcula valores na Pré-nota e na nota de entrada sobre a nota NT 2023.001.

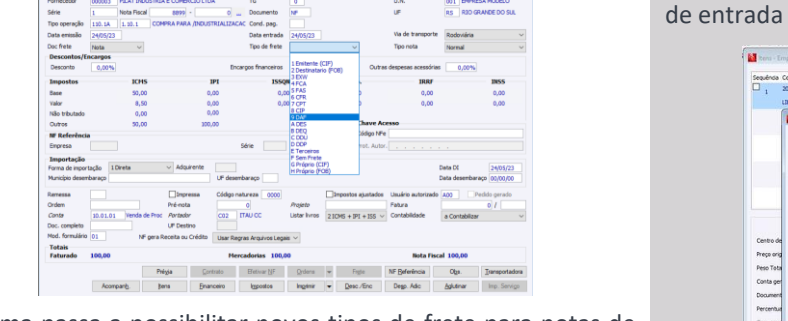

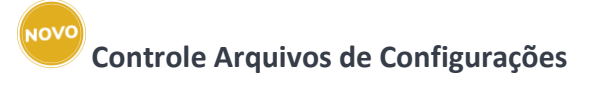

#### **CGConsulta**

Sistema passa a gerenciar os arquivos de configurações em operações online com maior inteligência para evitar consumo indevido.

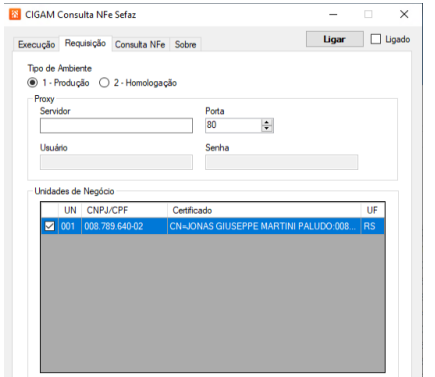

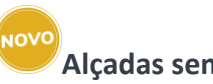

# **Alçadas sem nova autorização**

process - 8

#### **Compras/ Alçadas**

Número PCI<br>Id Regra Fiscal

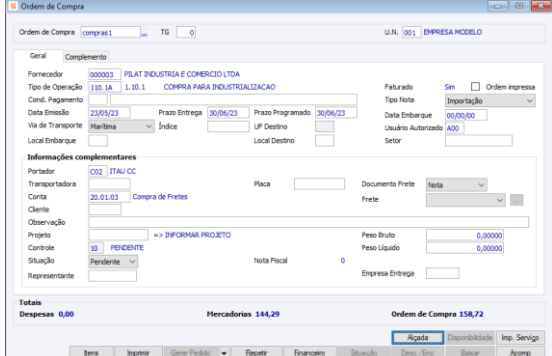

Sistema passa a gerenciar as Alçadas em casos em que o valor da aprovação seja maior que a compra, não solicitando nova liberação.

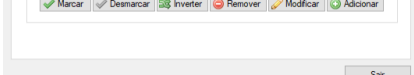

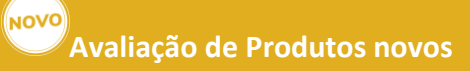

#### **Compras / Gerenciamento XML**

Sistema passa a gerenciar de duas formas a busca de giro para produtos novos, considerando o período de vendas ou o período em estoque

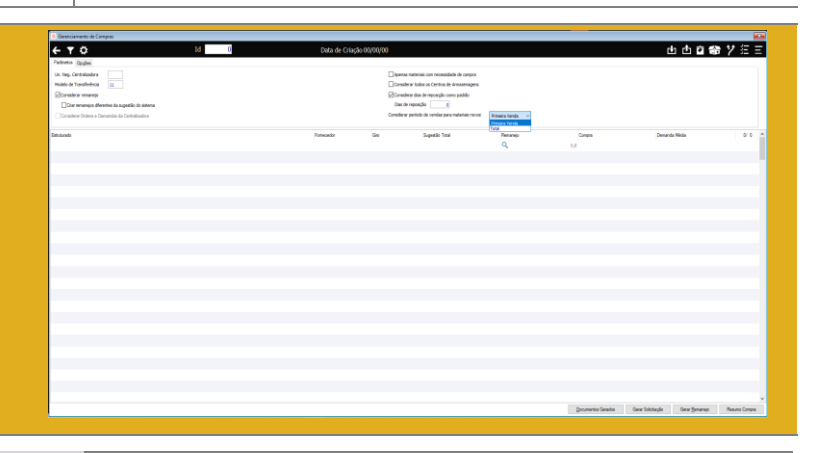

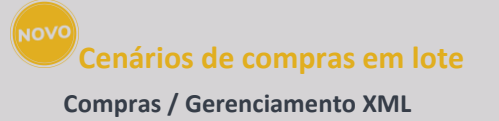

Sistema passa a ter uma rotina que calcula o tempo individual (e total) dos cenários para implementação via Gerenciamento de Processos.

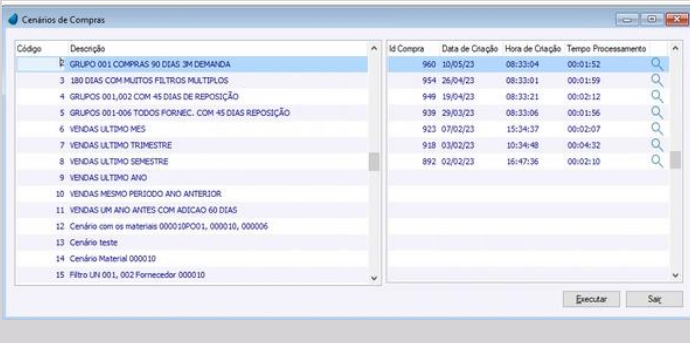

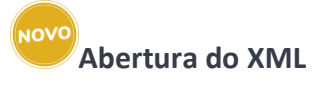

**Compras / NFE**

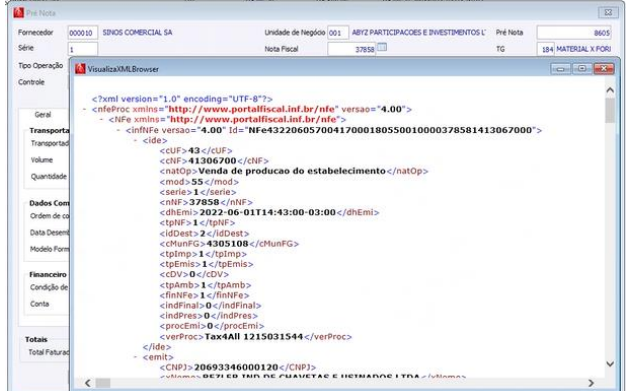

Sistema passa a possibilitar a visualização do XML original em todos os documentos vinculados (Pré-nota e nota de entrada)

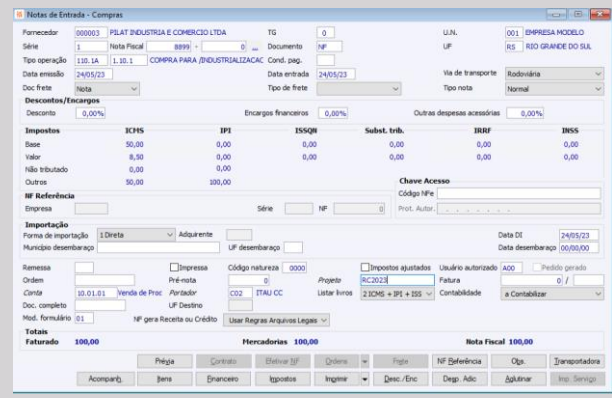

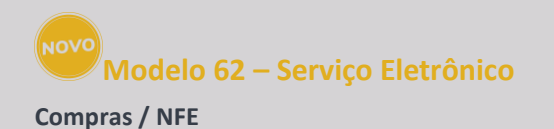

Sistema passa a considerar notas de serviços eletrônicos.

#### **NOVO Automação das Contingências EPEC e Offline**

# **CRM / Faturamento**

#### **Faturamento/Pedidos e NFe**

#### (NOVO **Efetivação Total de Pedidos Portal CRM – Menu Faturamento**

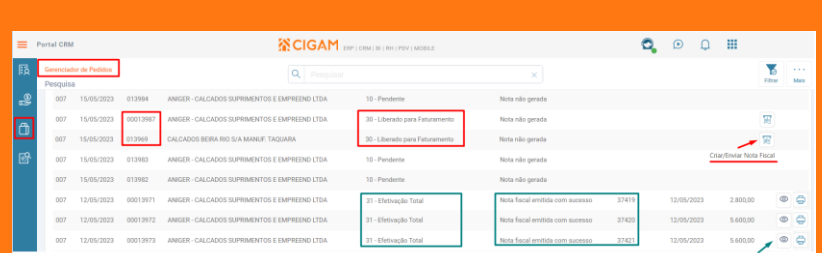

Esse recurso elimina a intervenção manual, tanto na ativação, quanto na desativação da emissão de documentos fiscais em contingência, deixando cada vez mais fluído o processo de faturamento. Essa evolução permite automatizar a entrada e saída em contingência EPEC (NFe) e Offline (NFCe). Dessa forma, ao identificar instabilidade de comunicação com a Sefaz, o CIGAM, automaticamente, inicia a emissão em contingência EPEC ou Offline, de acordo com o documento fiscal que está sendo emitido. Além disso, envia um e-mail e/ou cria um alerta avisando as pessoas responsáveis pelo setor. Da mesma forma, o CIGAM identifica que a instabilidade cessou e, automaticamente, retorna à emissão normal sem nenhuma intervenção manual.

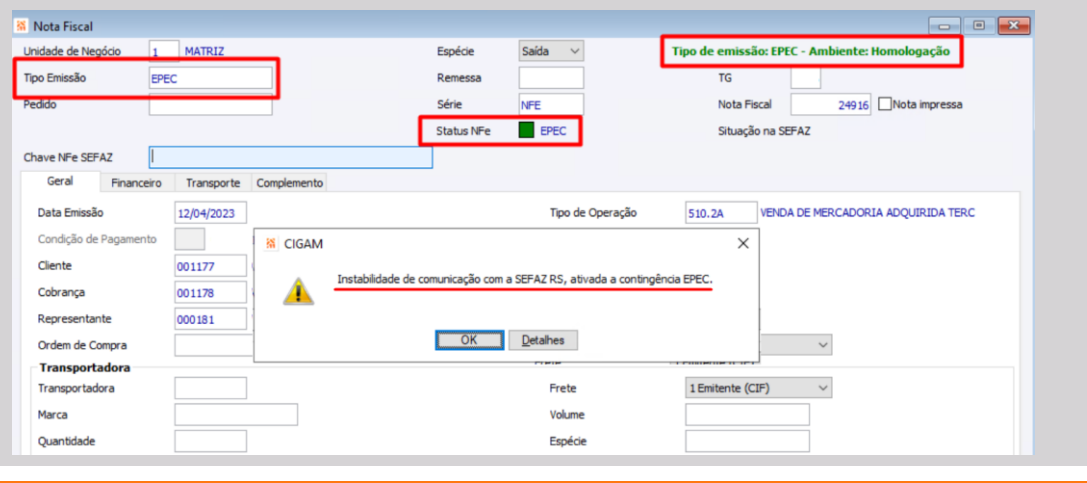

Com essa evolução o ciclo do pedido fica completo no Portal, desde sua criação, acompanhamento do seu fluxo dentro da empresa e a emissão da nota fiscal, tudo em uma interface cem por cento web. Agora, o Gerenciador de Pedidos conta com a funcionalidade que permite a efetivação total do pedido, executando todo o processo de criação da nota fiscal no CIGAM, inclusive comunicação com a Sefaz, envio dos documentos por e-mail, assim como, possibilita a impressão do Danfe.

#### Criar Nota Fiscal do Pedido | 00013987 Cliente ANIGER - CALCADOS SUPRIMENTOS E EMPREEND LTDA Unidade de Negócio 007 - CIGAM ABYZ | ABYZ PARTICIPAÇÕES E INVESTIMENTOS LTDA Série  $NFE$   $Q$ TRANSPORTES SCHILLING LTDA  $\mathsf Q$ Frete Emitente (CIF)  $\checkmark$ Placa UF  $\hbox{\tt Q}$  $\mathbb Q$ Data de Saída Hora de Saída 15/05/2023  $\boxplus$ 02:32 PM  $\circ$

# **Novo Layout do Carrinho de Compras**

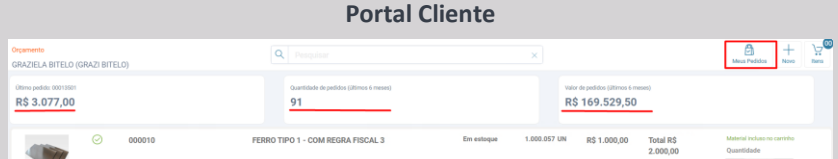

O Portal Cliente tem o objetivo de facilitar o processo de compra e venda B2B. Essa evolução deixa o layout do Portal Cliente mais intuitivo no momento da execução e finalização da compra, além de contar com a pesquisa 'Meus Pedidos'. Agora, na página principal o cliente pode pesquisar

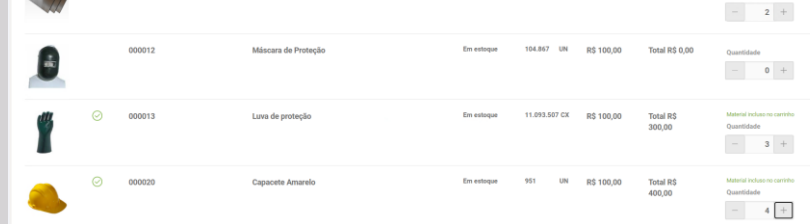

seus pedidos, obtendo assim uma posição online do status de cada pedido. Da mesma forma, diretamente na página principal, o sistema fornece o número e valor do último pedido, quantidade e valor dos pedidos dos últimos seis meses, assim como passa a listar os produtos em tela, através de paginação, o que melhora a performance do portal.

### **Busca do Preço no Item do Pedido**

#### **Portal CRM e Portal Representante**

Com o objetivo de aumentar a flexibilidade na precificação de produtos/materiais vendidos através do Portal, foi implementada a possibilidade de utilizar diferentes Regras e Composição de Preço (conforme a tabela de preço utilizada no pedido), tais como: expressão, UF, região, município, faixa de quantidade, unidade de negócio, numeração e grade.

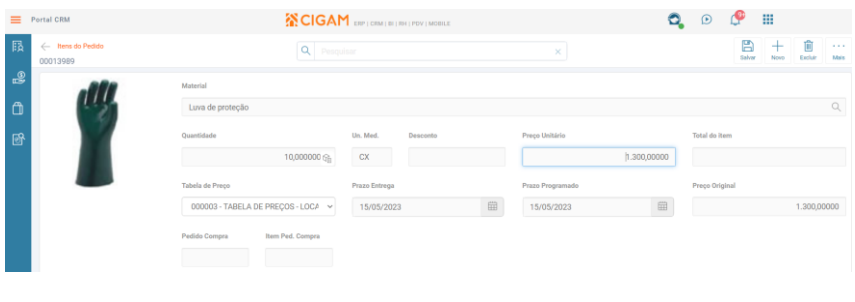

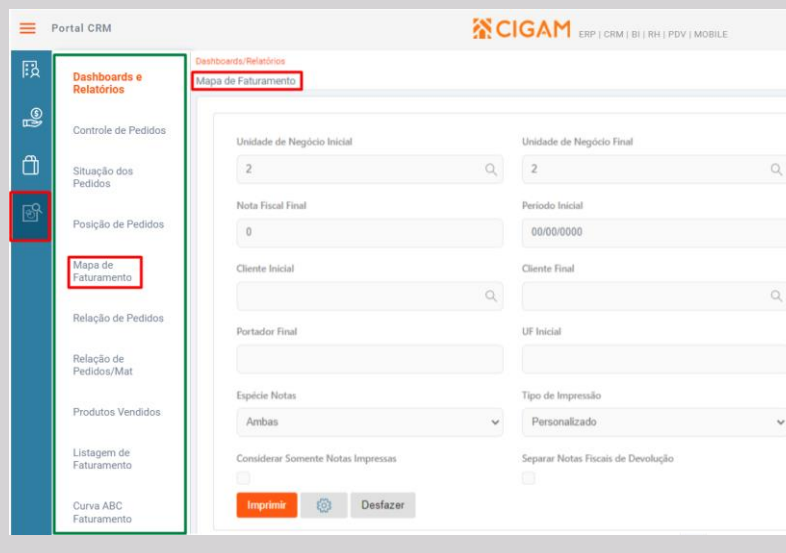

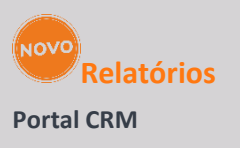

Agora o Portal CRM conta com uma gama de relatórios disponíveis para uso na web, utilizando os mesmos modelos merge existentes/parametrizados na interface desktop para os devidos programas

# **Exclusão de Pedido/Item com Ordem de Produção ou Remessa Gerada**

#### **Portal CRM e Representante**

Com essa evolução, no Portal CRM e Representante, quando for excluído um pedido ou item que possua Remessa ou Ordem de produção gerada, será exibida uma mensagem de confirmação ao usuário, para ele confirmar ou negar a exclusão, da mesma forma como ocorre na interface desktop. Essa evolução segue na linha de equalização dos recursos nas interfaces web e desktop.

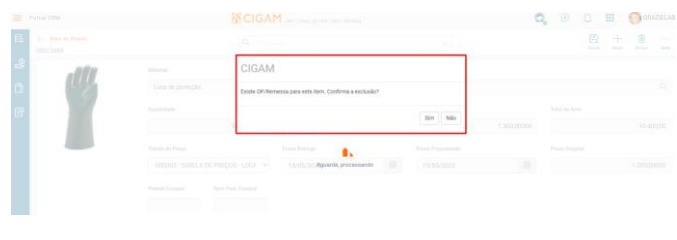

# **Vínculo dos Documentos em mais de um MDFe Logística e Distribuição**

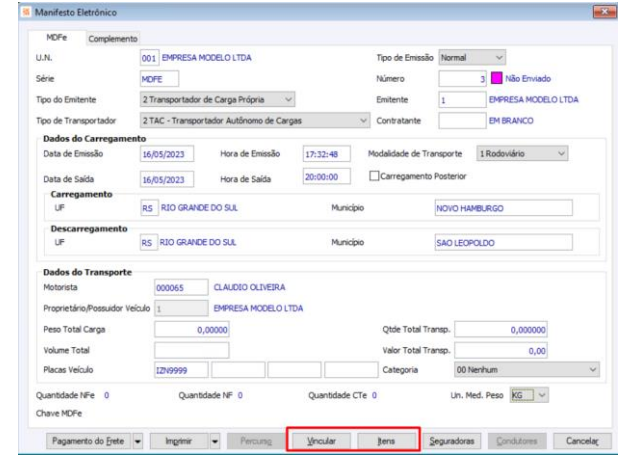

O transbordo é o processo de transferir a carga de um meio de transporte para o outro em algum ponto do trajeto. Para agilizar a emissão da documentação no caso de transbordo de carga, agora, é possível vincular a nota fiscal em mais de um 'MDFe - Manifesto Eletrônico de Documento Fiscal', desde que o MDFe esteja vinculado a um caminhão (placa) diferente. Assim, a emissão de todos os MDFe's pode ser feita logo no início do trajeto.

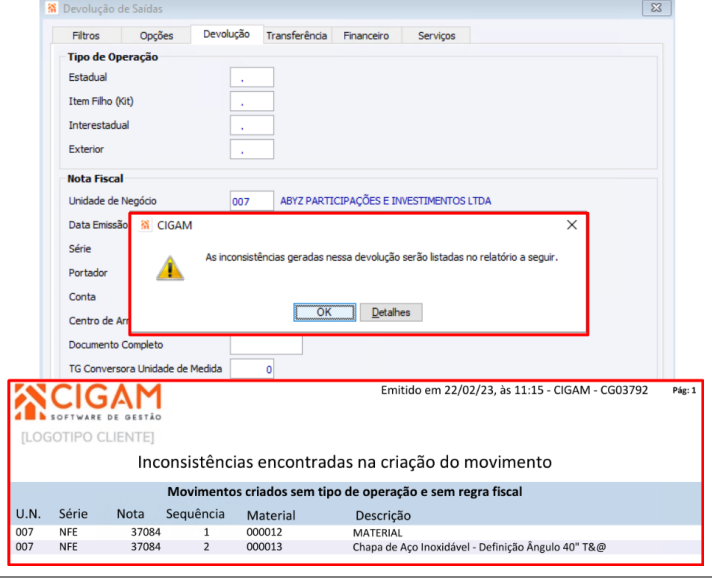

# ัผ∩∨¤ **PIX Bradesco na frente de caixa**

# **Devolução de Saídas sem Encontrar Regra Fiscal Faturamento/Pedidos**

O uso de Regra Fiscal é uma boa prática de implementação difundida pela Cigam, inclusive pode ser utilizada na rotina Devolução de Saídas, para a criação da nota de entrada. Essa evolução consiste em avisar o usuário, ao fim da execução da rotina, que uma ou mais notas/movimentos foram criadas sem tipo de operação por não ter regra fiscal cadastrada. Com isso, pode-se tomar a ação necessária para ajustar a nota de entrada e criação das regras fiscais faltantes, para serem utilizadas nas próximas devoluções

# **Financeiro**

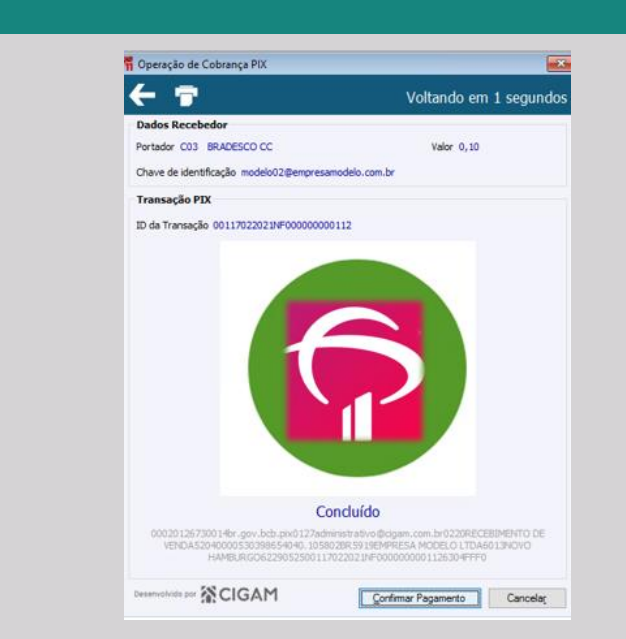

### **Gestão Financeira**

Disponibilizada a comunicação com o Bradesco nas operações de recebimento com PIX no módulo Lojas, a funcionalidade antes atendia apenas a chaves do Banco do Brasil.

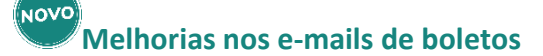

#### **Gestão Financeira**

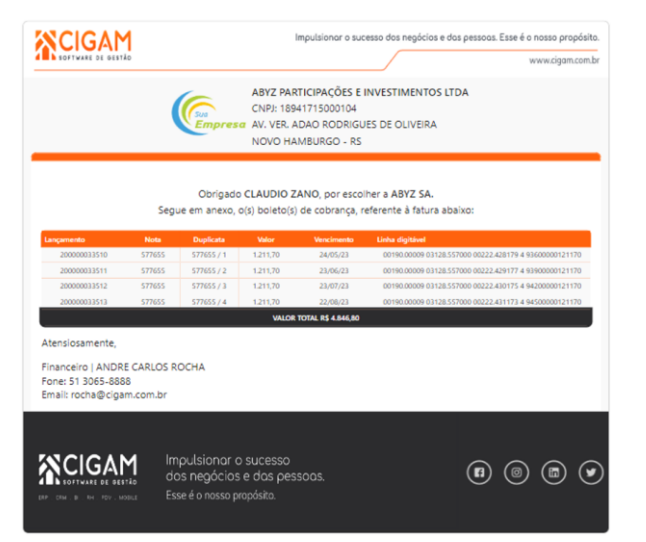

Agora é possível personalizar o assunto do e-mail dos boletos enviados pelo CIGAM!

Até a entrega desta melhoria o assunto era fixado como "BOLETO DE COBRANÇA". Além disso, foi disponibilizado um novo layout HTML que permite ainda mais personalização. OBS: o novo layout e a personalização do assunto são funcionalidades que podem ser utilizadas separadamente.

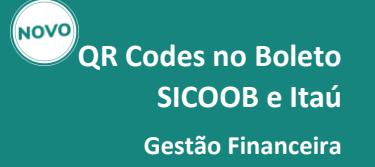

Para você que já utiliza ou está pensando em utilizar o Open Banking CIGAM, aqui estão mais dois motivos: **Agora é possível enviar o QR PIX nos boletos dos bancos Itaú e SICOOB.**

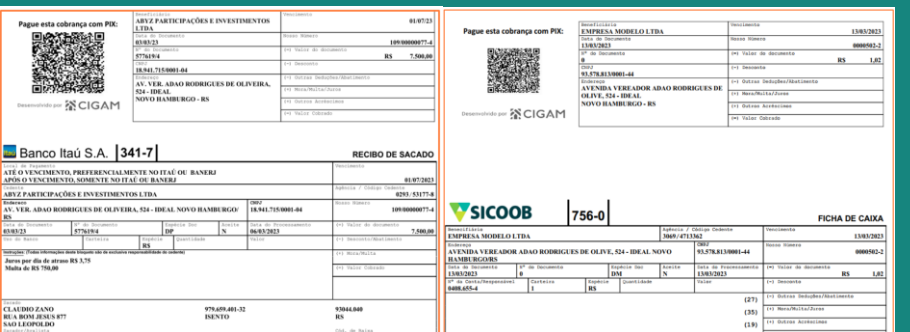

**Alertas de vencimento de Certificados Digitais**

NOVO

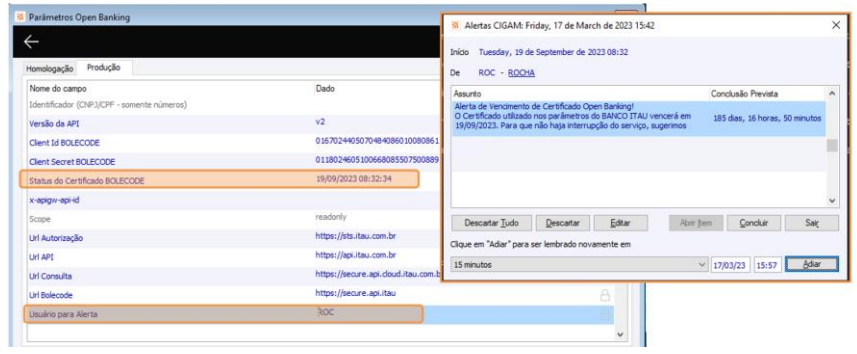

Gestão Financeira **Para você que utiliza APIs bancárias que contém** certificados digitais em sua composição, o CIGAM traz mais uma tratativa de segurança.

#### NOVO **Automatização da importação do arquivo de conciliação**

Visando a manutenção do registro de boletos sem interrupção por vencimento dos certificados digitais utilizados, o CIGAM passa, a partir da versão 230502, a criar alertas com 30 dias de antecedência, este tempo será suficiente para a obtenção de um novo certificado, garantindo a estabilidade do serviço.

**Conciliador de Cartões**

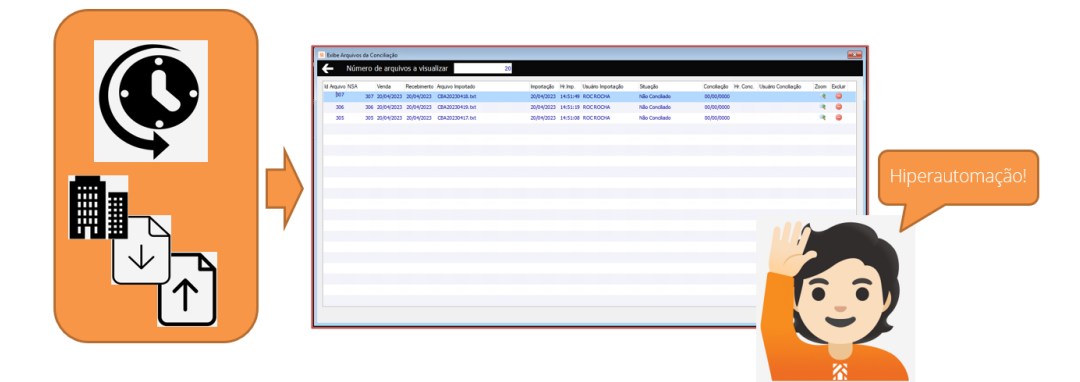

O Processo de conciliação de cartões inicia antes da comparação entre o que foi vendido/liquidado via cartões. Primeiro é necessária a obtenção dos arquivos na VAN ou Adquirentes contratadas pelo cliente. Essa obtenção normalmente começa com a recepção dos arquivos de conciliação por e-mail ou outra forma de disponibilização, como em uma pasta FTP.

A automatização desta OS vem para atender este último, onde a VAN irá liberar usuário e senha de FTP para que o cliente acesse os seus arquivos e possa importá-los de maneira automática, sem a necessidade de apontamento de pastas manual e nem ficar aguardando a execução do processo.

**Tudo é feito pelo CIGAM de maneira automática e agendada**.

# **Infraestrutura**

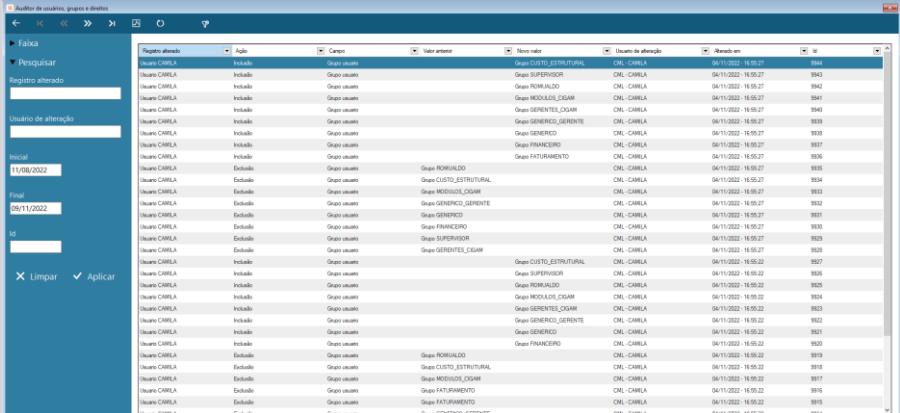

# **Auditor de usuários, grupos e direitos**

#### **Módulos Genéricos**

Recurso para melhor gerenciamento dos usuários e direitos do sistema, disponibilizado através de um mecanismo de registro de alterações e visualização via Pesquisa Dinâmica de 'Auditor de usuários, grupos e direitos'.

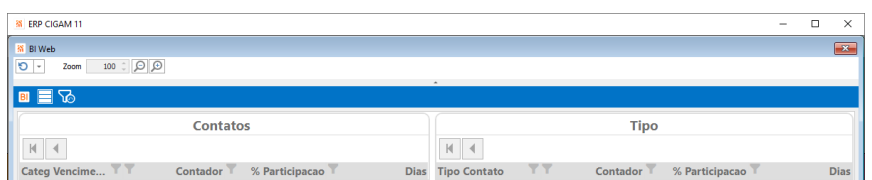

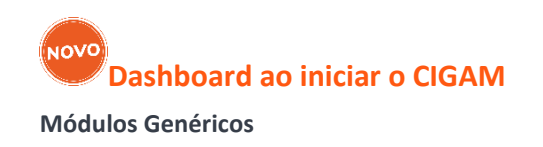

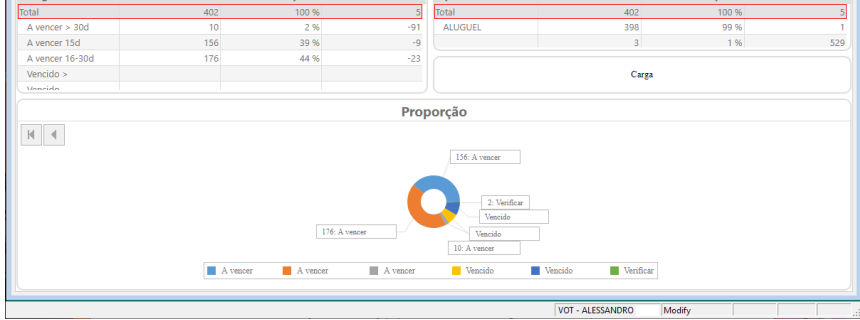

Funcionalidade que permite definir a abertura de um dashboard BI ao inicializar o CIGAM, sendo possível variar através de parametrização de usuário o painel que deve ser exibido.

# **Pesquisa Dinâmica – LOG de Integração Módulo Integrador**

A consulta de logs do Integrador está mais fácil e prática com a Pesquisa Dinâmica do Integrador. Com ela o acesso aos registros de integrações ocorre de modo ágil e fluido mesmo para grandes volumes de informação.

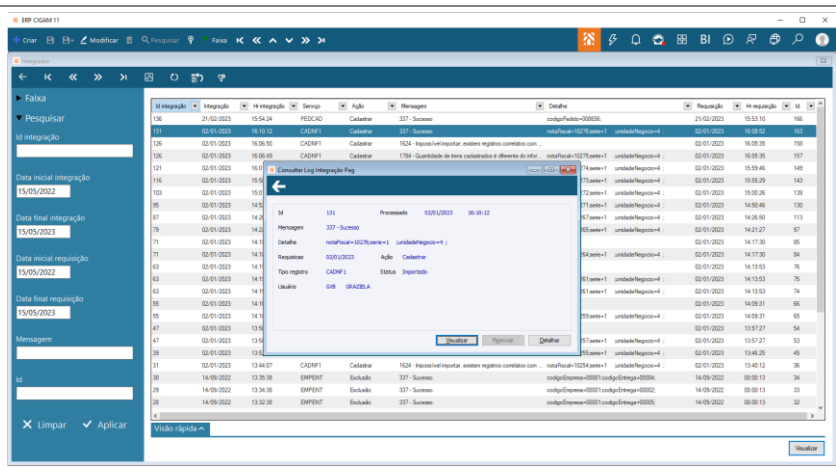

# **API - Acompanhamentos**

#### **Módulo Integrador**

Disponibilizada API de Acompanhamentos, a qual fornece uma interface padronizada para executar operações de criação, leitura, atualização e exclusão, facilitando a manipulação e o gerenciamento de dados por meio de aplicativos e serviços externos.

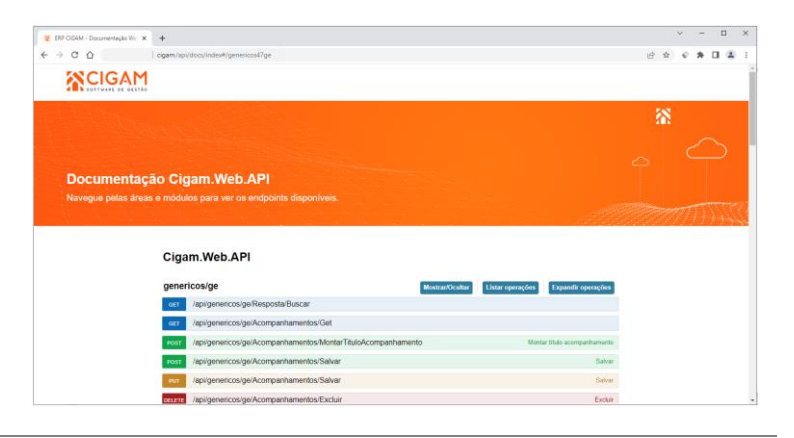

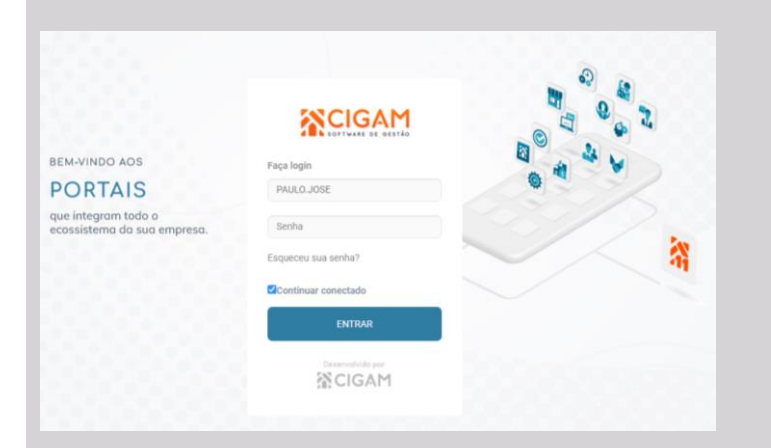

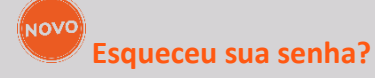

#### **Portais CIGAM**

**ES** CIGAM Auditor

Na tela de login dos Portais CIGAM foi incluído o recurso "Esqueceu sua senha?", através do qual os usuários podem recuperar suas senhas em caso de esquecimento, ou alterá-las quando desejado.

# NOVO **Auditor de Ambiente Módulo Genéricos**

#### NOVO **CIGAM Wiki – Ajuda com contexto no programa em execução**

O Auditor de Ambientes, disponível na tela do Acesso Rápido, permite verificar a integridade da estrutura das tabelas e a compilação dos objetos de banco de dados. A partir desta versão o auditor passa a exibir detalhes quando forem encontradas divergências, assim como a possibilidade de realizar tais ajustes sem a necessidade de fazê-lo por meio de Sistema de Gerenciamento de Banco de Dados (SGBD).

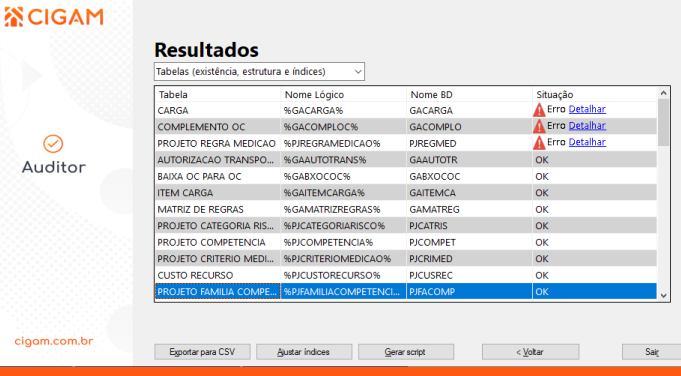

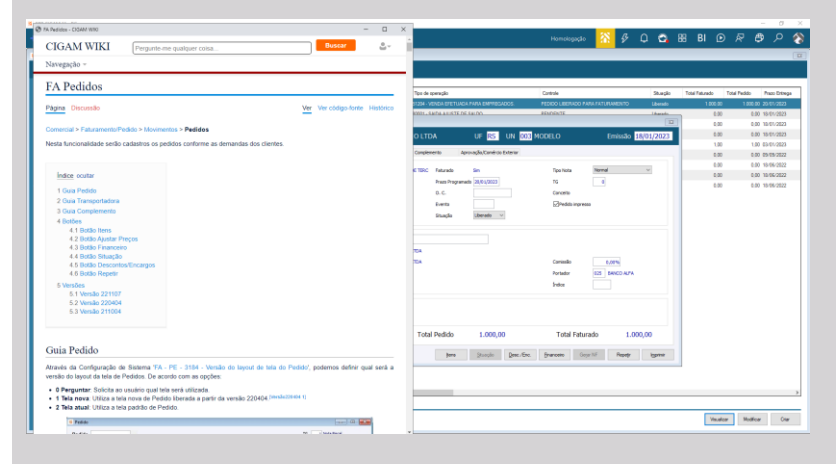

#### **Módulo Genéricos/Portal CIGAM**

Ao acionar a ajuda, o sistema identifica o programa em execução para abrir a documentação na CIGAM Wiki considerando este contexto e assim posicionando no local de afinidade do assunto desejado.

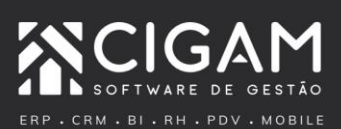

Impulsionar o sucesso dos negócios e das pessoas. Esse é o nosso propósito.